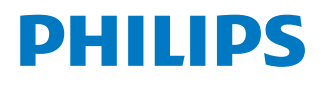

*NeoPix Ultra 2*

Home projector

# Návod k použití

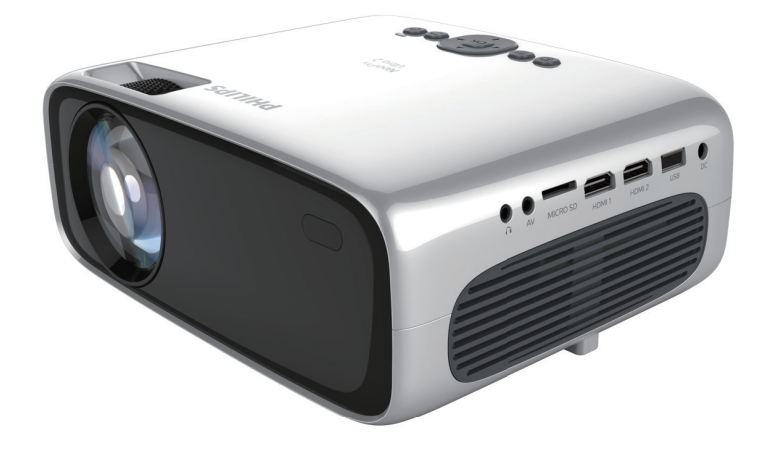

Zaregistrujte svůj výrobek a získejte podporu na stránkách www.philips.com/support

# Obsah

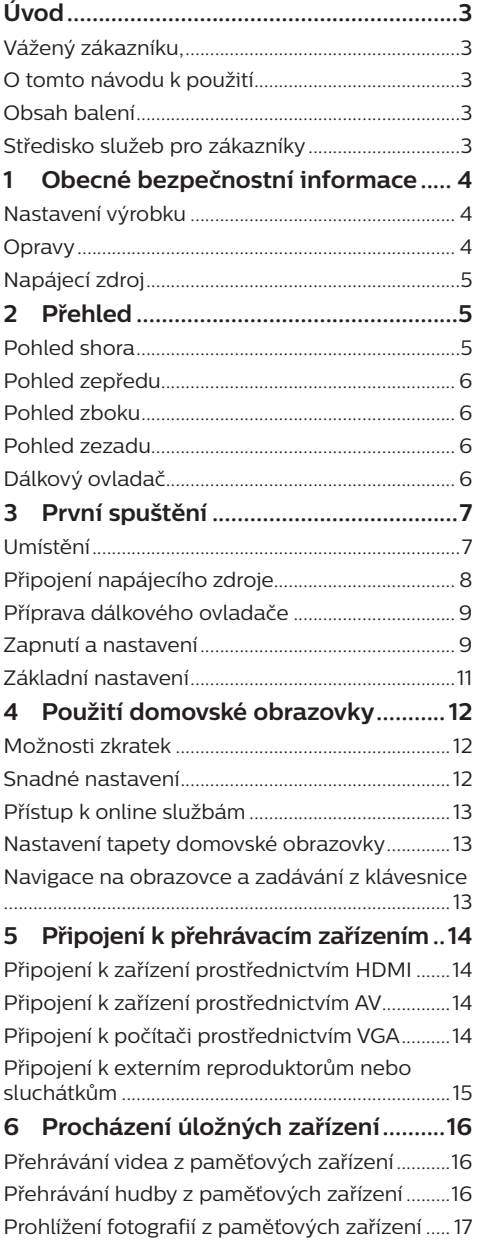

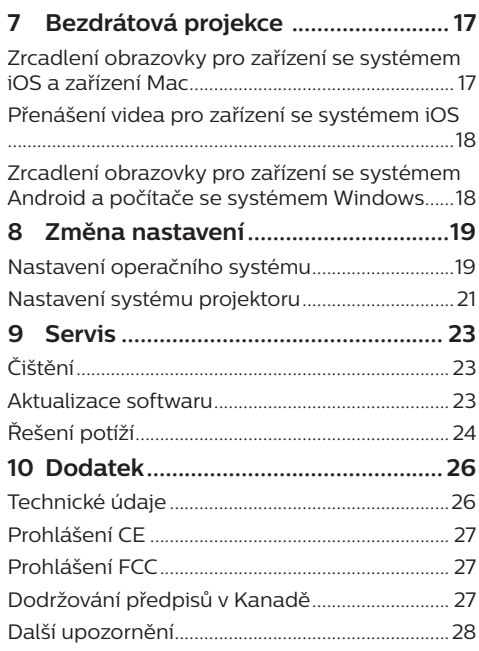

# **Úvod**

# **Vážený zákazníku,**

děkujeme vám za zakoupení tohoto projektoru.

Doufáme, že vám tento výrobek s mnoha funkcemi přinese mnoho užitku.

# **O tomto návodu k použití**

Stručná příručka dodávaná s výrobkem umožňuje jeho snadné a rychlé používání. Podrobný popis lze najít v následujících částech tohoto návodu k použití.

Pečlivě si přečtěte celý návod k použití. Abyste zajistili správné fungování výrobku, dodržujte všechny bezpečnostní pokyny (**viz Obecné bezpečnostní informace, strana 4**).

V případě nedodržení těchto pokynů výrobce nepřijímá žádnou odpovědnost.

### **Použité symboly**

#### **Poznámka**

**Řešení potíží**

Tento symbol označuje tipy, které vám pomohou při efektivnějším a snadnějším používání výrobku.

#### **NEBEZPEČÍ!**

#### **Nebezpečí úrazu!**

Tento symbol upozorňuje na nebezpečí úrazu. Nesprávná manipulace může mít za následek úraz nebo poškození.

#### **VAROVÁNÍ!**

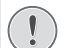

#### **Poškození výrobku nebo ztráta dat!**

Tento symbol varuje před poškozením výrobku a možnou ztrátou dat. Nesprávná manipulace může mít za následek poškození.

## **Obsah balení**

- a Projektor NeoPix Ultra 2 (NPX642/INT)
- b Dálkový ovladač se 2 bateriemi typu AAA
- (3) Napájecí adaptér
- (4) Kryt objektivu
- $\odot$  Stručná příručka
- f Napájecí kabel pro střídavý proud se 4 zástrčkami

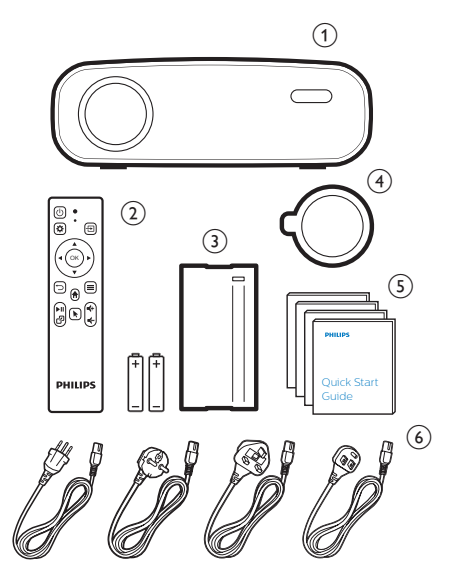

## **Středisko služeb pro zákazníky**

Horkou linku na podporu najdete v záručním listu nebo online:

**Web:** www.philips.com/support

**E-mail:** philips.projector.eu@screeneo.com

**Mezinárodní telefonní číslo:** +41 215 391 665

Cenu za mezinárodní hovory vám poskytne váš operátor.

Získejte přístup k návodu k použití na stránce https://support.philipsprojection.com

Získejte přístup ke komunitnímu fóru na stránce https://community.philipsprojection.com

# **Obsah je uzamčen**

**Dokončete, prosím, proces objednávky.**

**Následně budete mít přístup k celému dokumentu.**

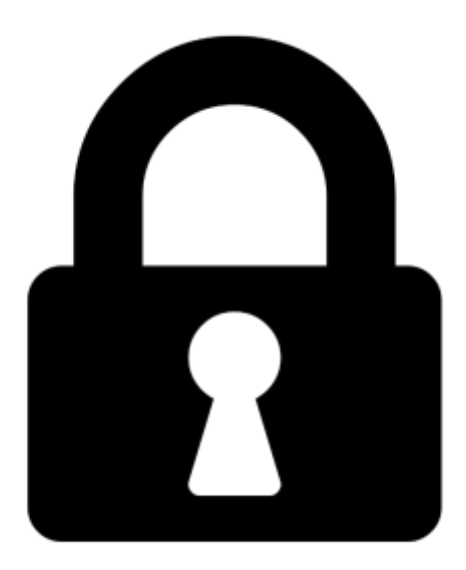

**Proč je dokument uzamčen? Nahněvat Vás rozhodně nechceme. Jsou k tomu dva hlavní důvody:**

1) Vytvořit a udržovat obsáhlou databázi návodů stojí nejen spoustu úsilí a času, ale i finanční prostředky. Dělali byste to Vy zadarmo? Ne\*. Zakoupením této služby obdržíte úplný návod a podpoříte provoz a rozvoj našich stránek. Třeba se Vám to bude ještě někdy hodit.

*\*) Možná zpočátku ano. Ale vězte, že dotovat to dlouhodobě nelze. A rozhodně na tom nezbohatneme.*

2) Pak jsou tady "roboti", kteří se přiživují na naší práci a "vysávají" výsledky našeho úsilí pro svůj prospěch. Tímto krokem se jim to snažíme překazit.

A pokud nemáte zájem, respektujeme to. Urgujte svého prodejce. A když neuspějete, rádi Vás uvidíme!